## **Stimmzettelsortierung überprüfen**

**Jeden Stimmzettel einzeln betrachten Sortierfehler und übersehene Kreuze suchen Entdeckte Fehler auf Laufzettel notieren**

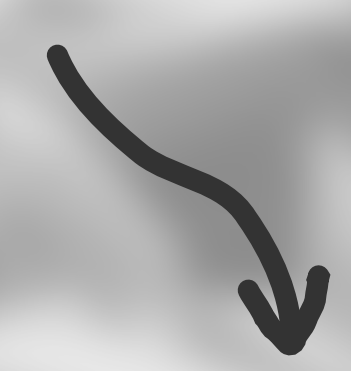

## **Stimmzettel zählen und in Ergebnisbogen eintragen**

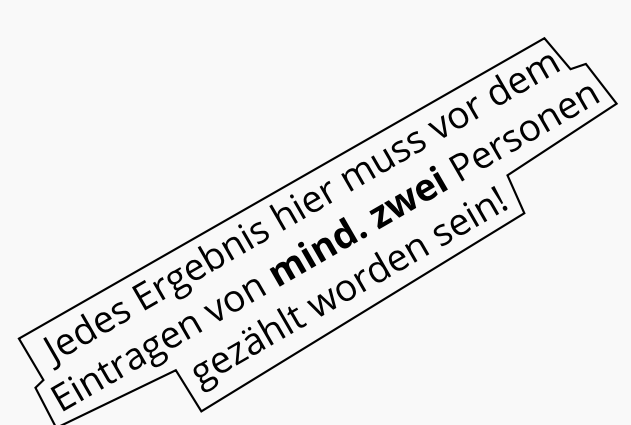

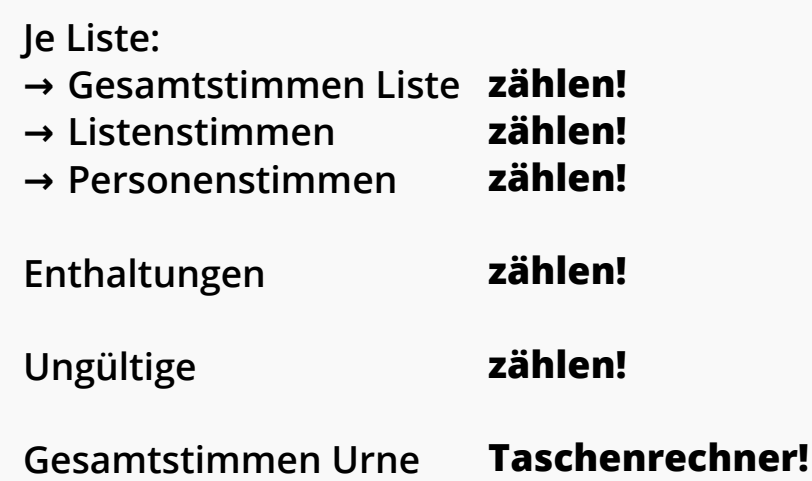

DIE meute<br>erneute<br>AUSZÄHLUNG

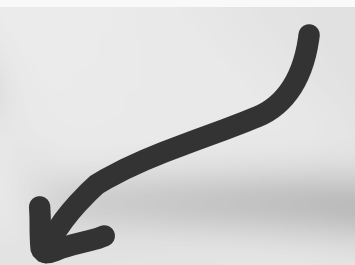

## **Paket schnüren und abgeben**